**Vendor:** Oracle

**Exam Code:** 1Z0-871

Vendor: Oracle<br>Exam Code: 120-871<br>Exam Name: MySQL 5.0 Developer Certified<br>Professional Exam, Part I<br>Version: Demo **Exam Name:** MySQL 5.0 Developer Certified Professional Exam, Part I

**Version:** Demo

#### **QUESTION:** 1

You want to create two databases, test and Test. Which of the following statements is true?

A. You can create both databases because database names in MySQL are case sensitive. B. You can create both databases when your operating system supports case sensitive directory names.

C. You can create both databases when you quote delimited the database names like `test` and `Test`.

D. You can create both databases since t and T are different in the ASCII character set.

**Answer:** B

#### **QUESTION:** 2

Which of the following are a valid identifier for the user table in the mysql database?

A. mysql.user B. `mysql.user` C. `mysql`.`user` D. mysql.`user`

**Answer:** A, C, D

#### **QUESTION:** 3

when the comparison of the comparison of the comparison of the comparison of the comparison of the CET comparison of the CET comparison of the CET character set.<br>
A result of the color of the color of the color of the cont Is the following statement true or false? "Each database corresponds to a single directory under data directory, regardless of what storage engine table uses in the database"

A. true B. false

**Answer:** A

#### **QUESTION:** 4

Which of the following statements are true? Databases don't have a default character set or collation.

---------------------------------------------------------------------------------------------------------------------

A. Databases don't have a default character set or collation.

B. Database have a default character set and a default collation.

C. When creating a table within a database without specifying a character set and a collation, the default character set and collation from the

database are being used.

D. If a default character set and collation are defined for a database, settings for tables defined in that database will be ignored.

**Answer:** C, D

#### **QUESTION:** 5

Ignoring any warnings that may be issued, which of the following statements will delete the `world` database and its entire contents on execution, but return no error if it doesn't exist?

**NISWET COMPARE SET AND SET AND SERVE AND SURFAINER SURFAINER (SURFAINER SURFAINER SURFAINER SURFAINER SURFAINER SURFAINING SURFAINING SURFAINING AN ARRY TO DROP DATABASE 'world' GNORE ERRORS<br>
A. DROP DATABASE 'world' GNOR** A. DROP DATABASE `world` IGNORE ERRORS B. DROP IF EXISTS DATABASE `world` C. DROP DATABASE IF EXISTS `world` D. DELETE DATABASE `world` IGNORE ERRORS E. DELETE IF EXISTS DATABASE `world` F. DELETE DATABASE IF EXISTS `world`

**Answer:** C

#### **QUESTION:** 6

Which of the following statements will return a list of all of the databases with a name that starts with 'pro'?

A. LIST DATABASES WHERE NAME LIKE 'pro%' B. SHOW DATABASES WHERE NAME LIKE 'pro%' C. SELECT DATABASES WHERE NAME LIKE 'pro%' D. LIST DATABASES LIKE 'pro%' E. SHOW DATABASES LIKE 'pro%' F. SELECT DATABASES LIKE 'pro%'

**Answer:** E

**QUESTION:** 7

---------------------------------------------------------------------------------------------------------------------

Which of the following statements will provide a list of all of the databases with a name that starts with 'world'?

EXECT NAME LIKE Vordal HOMES TROM INTOXECT SURFAINED AND NOTE AND THE SELECT NAME AS Database PROM INFORMATION\_SCHEMA.DATABASE<br>
SELECT NAME LIKE Vorday That AS TO SURFAINED NOT SCHEMA.DATABASE<br>
SCHEMATA LINFORMATION.DATABA A. SELECT SCHEMA\_NAME AS `Database` FROM INFORMATION\_SCHEMA.SCHEMATA WHERE SCHEMA\_NAME LIKE 'world%' B. SELECT SCHEMA\_NAME AS `Database` FROM SCHEMATA\_INFORMATION.SCHEMATA WHERE SCHEMA\_NAME LIKE 'world%' C. SELECT NAME AS `Database` FROM INFORMATION\_SCHEMA.DATABASE WHERE NAME LIKE 'world%' D. SELECT NAME AS `Database` FROM SCHEMATA\_INFORMATION.DATABASE WHERE NAME LIKE 'world%

#### **Answer:** A

#### **QUESTION:** 8

Which of the following are true in relation to character set and collation relationships in MySQL?

- A. A collation may belong to only one character set.
- B. A collation may belong to many character sets.
- C. A character set may have only one collation.
- D. A character set may have many collations.

**Answer:** A, D

#### **QUESTION:** 9

In non-strict mode, assuming that the table city does not already exist and you execute the following sequence of commands: CREATE TABLE city (city\_name CHAR(5)) INSERT INTO city (city\_name) VALUES ('NEW YORK'), ('TOKYO'), (23+345), ('LONDON') -- Ignoring any errors or warnings that may be issued, which values are now in the table?

A. 'NEW YORK', 'TOKYO', '23+345', 'LONDON' B. 'NEW Y', 'TOKYO', '23+34', 'LONDO' C. 'NEW YORK', 'TOKYO', ' ', 'LONDON' D. 'NEW Y', 'TOKYO', '368', 'LONDO' E. 'NEW YORK', 'TOKYO', '368', 'LONDON'

#### **Answer:** D

**QUESTION:** 10 Consider the following:

CREATE TABLE friends ( name VARCHAR(30)

Which of the quoted values below will be returned for the name field in the SELECT results?

A. ' Tom'

B. ' Tom '

C. 'Tom'

D. 'Tom '

**Answer:** B

#### **QUESTION:** 11

WEBERT INTO friends VALUES ('Tom ')<br>
SELECT name FROM friends<br>
Which of the quoted values below will be returned for the name field in the SELECT<br>
Surface:<br>
Notice of the quoted values below will be returned for the name f Which statement(s) from following list are true for BINARY and VARBINARY data types?

A. When BINARY values are stored, they are right-padded with null values to the specified length

B. When VARBINARY values are stored, they are right-padded with null values to the specified length

C. When BINARY values are retrieved, trailing nulls are removed

D. When VARBINARY values are retrieved, trailing nulls are removed

**Answer:** A, C

**QUESTION:** 12

Is the following statement true or false? "Fields with the DECIMAL column type are always stored more efficiently than those with type FLOAT."

A. true B. false

**Answer:** B

#### **QUESTION:** 13

Is the following statement true or false? "A 24-bit column can be specified with BIT(24) in a CREATE statement."

A. true B. false

**Answer:** A

#### **QUESTION:** 14

Is the following statement true or false? "VARCHAR columns usually require less storage space than CHAR columns."

A. true B. false

**Answer:** A

#### **QUESTION:** 15

MISWET B<br>
SUESTION: 13<br>
Sure. following statement rue or false? "A 24-bit column can be specified with BIT(24)<br>
A. true<br>
M. wwer: A<br>
MISWET: A<br>
Sure.<br>
Sure.<br>
A. true<br>
Sure.<br>
A. true<br>
Sure.<br>
A. true<br>
Sure.<br>
A. true<br>
Sure.<br> Is the following statement true or false? "Math involving DOUBLE and FLOAT columns is always accurate because MySQL 5 supports precision mathematics."

A. true B. false

**Answer:** B

#### **QUESTION:** 16

Is the following statement true or false? "Defining a column as TIMESTAMP DEFAULT CURRENT\_TIMESTAMP will ensure that when rows are inserted, the current time will always be used."

A. true B. false

**Answer:** B

#### **QUESTION:** 17

Is the following a valid CREATE statement?

CRATE TABLE pictures (<br>
MISSERITON: 17<br>
SUESTION: 17<br>
CREATE TABLE pictures (<br>
1d INT AUTO\_INCREMENT NOT NULL,<br>
description VARCHAR (255)<br>
CHARACTER SET Latin1 COLLATE Latin1\_swedish\_ci,<br>
image VARBINARY (17000)<br>
CHARACTER

#### A. Yes

- B. No, the same collation must be used for all columns.
- C. No, the parameter 17000 is invalid for the VARBINARY type.
- D. No, the VARBINARY type may not have character set or collation attributes

#### **Answer:** D

#### **QUESTION:** 18

A column defined as DECIMAL, with no parameters, is equivalent to which of the below?

A. DECIMAL(5,5) B. DECIMAL(10,0) C. DECIMAL(0,10) D. DECIMAL(3,7)

#### **Answer:** B

#### **QUESTION:** 19

Which of the following statements will add two columns of INT type to the `country` table?

A. ALTER TABLE country ADD rainfall INT ADD gdp INT

B. ALTER TABLE country ADD rainfall INT, gdp INT

C. ALTER TABLE country ADD rainfall INT, ADD gdp INT

D. ALTER TABLE country ADD rainfall INT gdp INT

E. You cannot add more than one column with a single ALTER TABLE statement

**Answer:** C

#### **QUESTION:** 20

What of the Knowing statements will tast two columns of ErV type to the Column<br>
shee?<br>
A ALTER TABLE country ADD rainfall INT ADD gdp INT<br>
3. ALTER TABLE country ADD rainfall INT, gdp INT<br>
2. ALTER TABLE country ADD rainfa The query below is attempting to CREATE a table based on the definition of the `world` table, including any column attributes and indexes. What is missing? CREATE TABLE t1 world

A. FROM B. USING C. COPY D. LIKE

**Answer:** D

#### **QUESTION:** 21

Which of the following will CREATE a table with exactly one multi-column index?

A. CREATE TABLE names ( id INT, name CHAR(20) NOT NULL, INDEX name\_id(id), INDEX name\_id(name))

B. CREATE TABLE names ( id INT, name CHAR(20) NOT NULL, INDEX(id), INDEX(name) )

C. CREATE TABLE names ( id INT, name CHAR(20) NOT NULL, INDEX name\_id(id, name) )

D. CREATE TABLE names ( id INT, name CHAR(20) NOT NULL, INDEX(id,name) )

E. An index cannot be made to extend across multiple columns.

**Answer:** C, D

#### **QUESTION:** 22

You have issued the statement: CREATE TABLE numbers (number INT NOT NULL) ENGINE=MYISAM What is the result of issuing the following statement: INSERT INTO numbers VALUES (NULL)

- A. The table contains the value 0
- B. The table contains the value NULL
- C. The table is empty, no error message is returned
- D. The table is empty and an error message is returned

#### **Answer:** D

#### **QUESTION:** 23

What is the benefit of creating an index on a table?

- A. To quickly retrieve records from a table without scanning the entire table.
- B. To constrain a column to a specific set of values.
- C. To guarantee uniqueness for a column.
- D. It can be used to establish a relationship to another table via a FOREIGN KEY.

#### **Answer:** A, C, D

#### **QUESTION:** 24

FORTATE TABLE sumbers (another INT NOT NULL) ENGINE=MYISAM<br>TREATE TABLE numbers (another INT NOT NULL) ENGINE=MYISAM<br>That is the result of issuing the following statement:<br>A TREATE TNTO numbers VALUES (NULL)<br>3. The table c On a clean installation of the MySQL server (which contains only the databases test and mysql), you select the test database as the default database. Which of the following CREATE TABLE statements will succeed?

A. CREATE TABLE `my data` (i INT) B. CREATE TABLE my data (i INT) C. CREATE TABLE my\_data (i INT) D. CREATE TABLE my.data (i INT) E. CREATE TABLE `my.data` (i INT)

To Read the **Whole Q&As**, please purchase the **Complete Version** from **Our website**. ----------------------------------------------------------------------------------------------------

# **Trying our product !**

- **★ 100%** Guaranteed Success
- **★ 100%** Money Back Guarantee
- **★ 365 Days** Free Update
- **★ Instant Download After Purchase**
- ★ **24x7** Customer Support
- ★ Average **99.9%** Success Rate
- ★ More than **69,000** Satisfied Customers Worldwide
- ★ Multi-Platform capabilities **Windows, Mac, Android, iPhone, iPod, iPad, Kindle**

## **Need Help**

★ 365 Days Free Update<br>
★ Instant Download After Purchase<br>
★ 24x7 Customer Support<br>
★ Wore than 69,000 Satisfied Customers Worldwide<br>
★ Multi-Platform capabilities - Windows, Mac, Android, iPhone, iPod, iPad, Kindle<br>
Need Please provide as much detail as possible so we can best assist you. To update a previously submitted ticket:

Free update is available within One **after your purchase. After One** will get 50% discounts for And we are proud to a 24/7 efficient Custon rt system via Emai

100%

To ensure that you are spending on quality products, we provide 100% money back guarantee for 30 days from the date of purchase

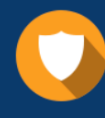

We respect customer privacy. We use McAfee's security service to provide you with utmost security for vour personal information & peace of mind.

### **Guarantee & Policy | Privacy & Policy | Terms & Conditions**

Any charges made through this site will appear as Global Simulators Limited. All trademarks are the property of their respective owners.

Copyright © 2004-2015, All Rights Reserved. Get Latest & Actual IT Exam Dumps with VCE and PDF from Pass4itSure. https://www.Pass4itSure.com